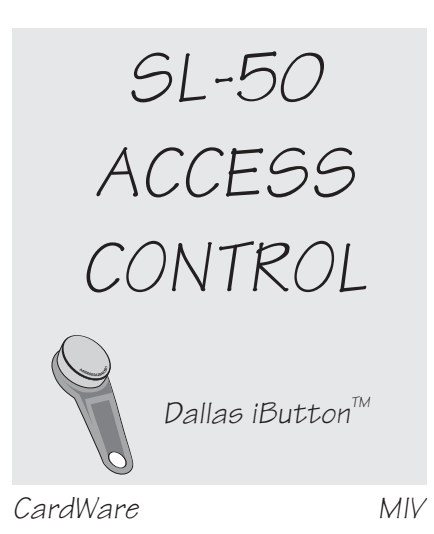

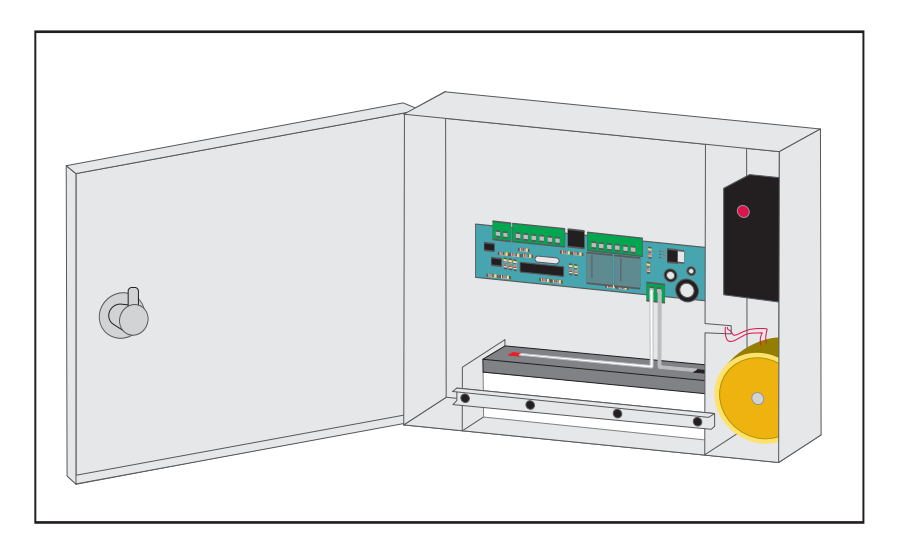

# **Open doors, gates, turnstiles, whatever... - with touch memories instead of keys!**

## **A Dallas iButton cannot be copied** .

Each iButton is unique; no two are identical in the world! Carry it on a key fob, with your keys. You will always know who has access rights to each protected room. (You can also get a time-stamped record of accesses and door openings and closures.)

### **The SL-50 is a small and cheap unit.**

ilt is simple to use: just touch your iButton to the contact cup, which should be mounted just outside the protected room or building.

### **The system is completely weather- and vandal-proof.**

For the simple reason that the only part that is exposed to the outside world is a metal cup-shaped contact. The rest of the system: the controller unit is tucked safely away where it isn't accessible to the weather or sabotage attempts. It can be up to 100m away from the touch contact.

### **SL-50 can accept up to 63 keys (iButton™ ID codes).**

SL-50 has RS-232 interface, which can be used to send the codes of activating iButtons to a master PC (where these codes can be time-stamped and written to a file).

#### **You can connect it to an alarm system.**

This way you will be able to use additional features of the unit: - the activation of a relay output if the door is opened without a previous iButton touching the contact. The unit also has an alarm button input, which will also activate the alarm relay.

If the SL-50 is used in an ON-LINE setup and you install a reed-sensor onto the doorframe, you will also have a record of door openings and closures with time-stamps.

### **You can open the door unconditionally with an EGRESS button input.**

This input can be used to integrate the SL-50 into an existing doorphone system.

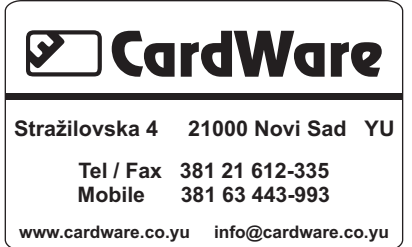

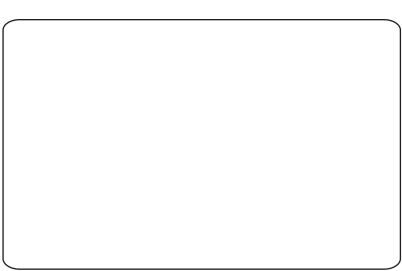

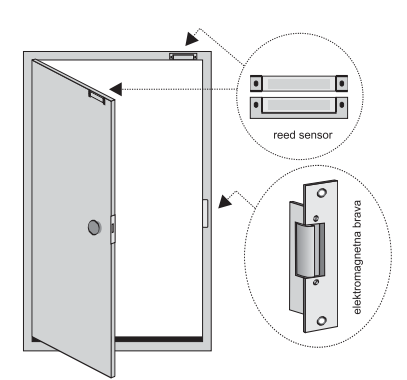

When a person who's been given the right of access touches with his iButton<sub>"</sub> the contact cup, SL-50 shortly opens the electromagnetic strike. By opening the strike reed sensor is activated, so the SL-50 monitors every opening of the door.

# **COMPULSORY COMPONENTS OF THE SYSTEM**

- SL-50 control unit (one for each door).
- contact cup T-1, TK-1 ili TK-2 for iButton<sup></sup>∾
- iButtons<sup>™</sup> DS1990A with plastic key fobs for employees
- Master iButton<sup>™</sup> DS1990A for entering iButtons<sup>™</sup> into the controllers' access tables
- elektromagnetic strike
- reed sensor for each door
- PC with Windows 95-2000 operating system and a free serial port
- PC program Comm50 for data acquisition and editing controllers' access tables

## **OEM VERSION**

We can supply an OEM version of the SL-50 that consists of the PCB and a master iButton<sup>™</sup>-a DS1990A.

### **WHERE SHOULD THE COMPONENTS BE PLACED**

A robust, metal cup is mounted onto or beside the door of the room that should be protected. The controller electronics can be up to 100m away in a safe place. If the ON-LINE mode is to be used, a PC should be placed near the controller unit (up to 15m).

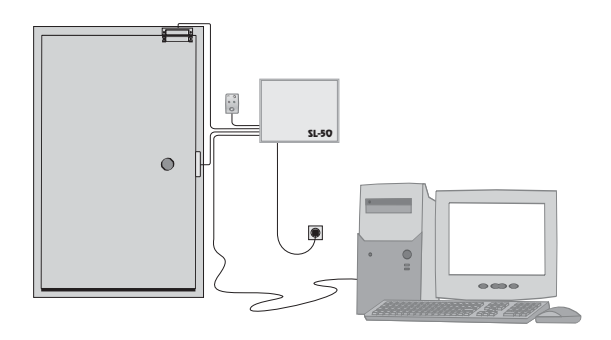

Example of connecting the components. Contact TK-1 is not shown as it is mounted on the wall outside the room.

# **HOW IS THE SYSTEM USED**

The person responsible for the room that is being protected sets up the access table of the SL-50 with a master iButton<sup>™</sup> or a PC. With a master iButton<sup>™</sup> this table can be totally erased and specific iButtons<sup>®</sup> can be erased too. Adding an iButton<sup>®</sup> to the access table is done by first touching the contact cup with the master, then, as soon as the green LED lights up, remove the master and touch the iButton<sup>®</sup> that is to be added. If the entry to the access table was successful the yellow and red LEDs light up briefly. Deleting an iButton<sup>®</sup> from the table is done in exactly the same way – if the controller finds the iButton<sup> $<sub>m</sub>$  code in the table it will delete it and only</sup></sub> the red LED will light up. If the code is not in the table it will be added and both the yellow and red LEDs will turn on briefly.

Editing of the access table is also possible through the RS-232 cable using the Comm50 PC program.

When the table is properly filled all the users of the protected room should get their iButtons<sup>\*</sup>, which will be used instead of keys. When they want to enter, they touch their iButton to the contact cup. If access is enabled the controller will activate the relay for the door strike and the door can be opened. If the door is fitted with a reed sensor and the PC is on-line the controller will generate a record of the door opening and closure as well as the ID codes of the iButtons<sup>™</sup> used for entry.

### **ON-LINE MODE**

This mode is active when the SL-50 is connected to a PC with a serial cable and the Comm50 program is active. All registrations are sent to the PC, which time-stamps them and stores them in a file. You can thus have a record of who entered, when, when the door was opened

### **PARAMETERS FOR SL-50:**

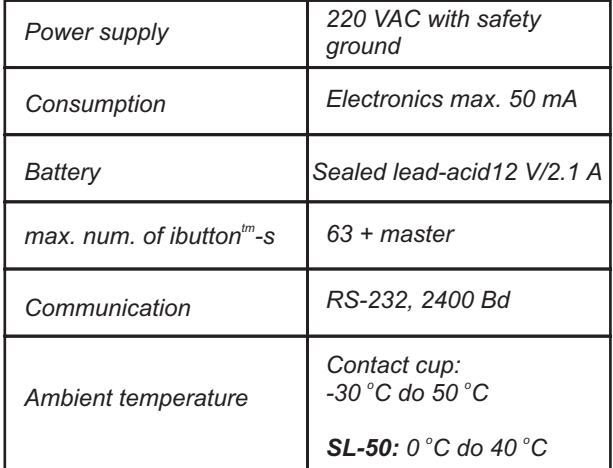